<span id="page-0-0"></span>[Esercizi](#page-5-0)

# Laboratorio di Python Esercizi sulle liste

16 aprile 2015

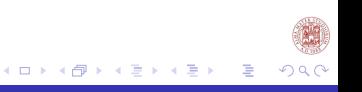

[Esercizi](#page-5-0) [Esercizi per casa](#page-14-0)

# Sommario

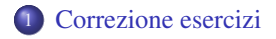

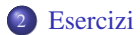

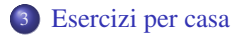

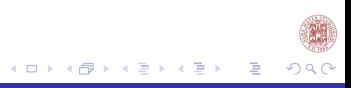

[Correzione esercizi](#page-2-0) [Esercizi](#page-5-0)

<span id="page-2-0"></span>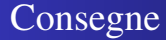

#### <sup>1</sup> In quattro hanno consegnato gli esercizi alle 14:00 del 15/04.

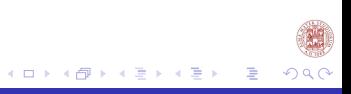

# Copia del file

#Scrivere una funzione che presi due file copi il primo nel secondo. **def** copia():

```
f1=open('primo.txt','r')
f2=open('secondo.txt','w')
righe1=f1.readlines()
f2.write(str(righe1))
f1.close()
f2.close()
```
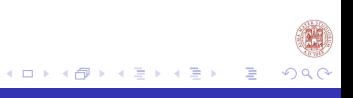

### Estrazione del lotto

#Scrivere una funzione che simuli l?estrazione del lotto, tale #funzione deve scrivere su un file il risultato dell?estrazione. **def** estrazione():

```
import random
    f1=open('estrazione.txt','w')
   numeri=()
    for i in range(1,91):
#Creo l'insieme da cui estraggo i numeri
        numeri=numeri+(i,)
   estr=random.sample(numeri,5)
#Estrazione
    f1.write(str(estr))
```
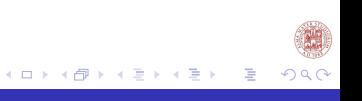

## <span id="page-5-0"></span>Esercizi sulle liste

- <sup>1</sup> Data una lista di coppie verificare se è il grafico di una funzione.
- <sup>2</sup> Data una lista di coppie che rappresenta una relazione, generare la relazione che è la sua chiusura transitiva.

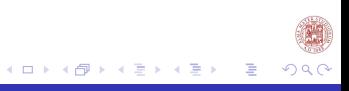

# Esercizio 1

```
def seq(a):
     return type(a)==list or type(a)==tuple
def isrel(l):
    if seq(1):for i in range(0, len(l)):
            if not seq(l[i]) or len(l[i]) !=2:
                return False
        return True
    else:
        return False
```
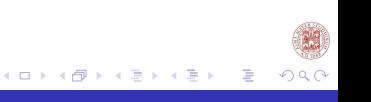

# Esercizio 1

```
def funzione2(L):
     if isrel(L):
           S = \lceil \rceilfor c in L:
                if c[0] not in S:
                     S.append(c[0])
           return len(S)==len(L)
     return False
def funzione(L): #più efficiente in media
     if isrel(L):
           S = [1]for c in L:
                if c[0] in S:
                     return False
                S.append(c[0])
           return True
     return False
```
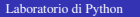

イロト イ押 トイヨ トイヨ トー

 $\equiv$ 

 $QQ$ 

## Chiusura transitiva

Sia *A* una relazione su *I* 2 ; si definisce chiusura transitiva di *A*, denotata con *A* <sup>+</sup>, la relazione:  $A^+ = \{ \langle x, y \rangle : t.c. \text{ Esistono } y_1, \dots, y_n \in A, \text{con } n \geq 2, y_1 = x, y_n = y, \text{t. c.} \}$  $\langle y_i, y_{i+1} \rangle \in A, i = 1, \cdots, n-1$ .

## Chiusura Transitiva

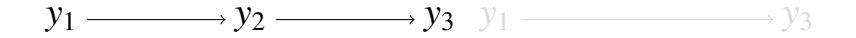

#### *A* = { $\langle y_1, y_2 \rangle$ ,  $\langle y_2, y_3 \rangle$ }

#### $A^+ = \{ \langle y_1, y_2 \rangle, \langle y_2, y_3 \rangle, \langle y_1, y_3 \rangle \}$

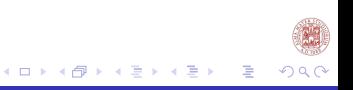

## Chiusura Transitiva

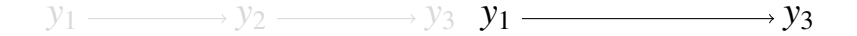

#### *A* = { $\langle y_1, y_2 \rangle$ ,  $\langle y_2, y_3 \rangle$ }

#### $A^+ = \{ \langle y_1, y_2 \rangle, \langle y_2, y_3 \rangle, \langle y_1, y_3 \rangle \}$

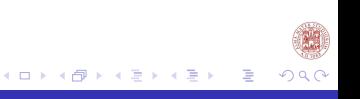

[Esercizi](#page-5-0) [Esercizi per casa](#page-14-0)

## Chiusura Transitiva

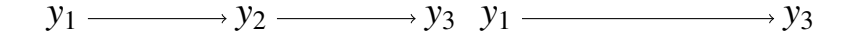

#### *A* = { $\langle y_1, y_2 \rangle$ ,  $\langle y_2, y_3 \rangle$ }

#### $A^+ = \{ \langle y_1, y_2 \rangle, \langle y_2, y_3 \rangle, \langle y_1, y_3 \rangle \}$

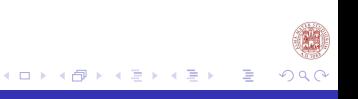

# Esercizio 2

Creiamo la soluzione a passi successivi:

- definiamo una nuova lista *L* con gli elementi della relazione iniziale *R*, *L* rappresenta la variabile che conterrà la chiusura transitiva
- definisco una lista *nuove*\_*coppie* dove salvare le coppie da aggiungere ad *L*
- $\bullet$  per ogni coppia  $(x_1, x_2)$  e ogni coppia  $(x_2, x_3)$  di *R* inserisco la coppia  $(x_1, x_3)$  in *nuove* coppie se non è già presente in *L*, e in *nuove* coppie
- si aggiunge *nuove*\_*coppie* ad *L* e si controllerà se *L* genera altre possibili coppie appartenenti alla chiusura transitiva
- quando non si inseriscono più nuove coppie ad *L* allora *L* rispetta la proprietà di chiusura transitiva

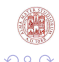

## Esercizio 2

```
def transclos(R):
     if not isrel(R):
          return False
     L=list(R)
     devo_iterare=True #forzo inizio iterazione
     while devo_iterare:
          NuoveCoppie=[]
          for c in L:
                for \times in \mathbb{L}:
                     if c[1] == x[0] and (c[0], x[1]) not in L
                     and (c[0],x[1]) not in NuoveCoppie:
                           NuoveCoppie.append((c[0],x[1]))
          L=L+NuoveCoppie
          devo_iterare = (len(NuoveCoppie)!=0)
     return L
```
イロメス 何メス ヨメス ヨメーヨ

# <span id="page-14-0"></span>Esercizi

- <sup>1</sup> Scrivere una funzione che presa una lista e un valore *i* appartenente a tale lista restituisca due liste. La prima lista contiene i valori minori o uguali a *i* e la seconda lista i valori maggiori di *i* [non utilizzare il metodo sort].
- <sup>2</sup> Scrivere una funzione che presi come parametri due liste ordinate ne crei una sola anch'essa ordinata.
- <sup>3</sup> Scrivere una funzione che presa una lista controlli se al suo interno sono presenti valori uguali in posizioni successive, e in tal caso sostituire il valore uguale con il numero di occorrenze di valori uguali. (es. L=['a','b',1,1,'c']  $\rightarrow$  O=['a','b',2,'c'])

Inviate gli esercizi svolti a: labinfo.mat.unibo@gmail.com

イロメス 御き スミメス ミメー

 $\equiv$ 

[Esercizi](#page-5-0) [Esercizi per casa](#page-14-0)

## <span id="page-15-0"></span>Cosa abbiamo fatto?

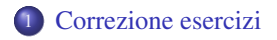

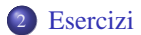

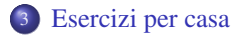

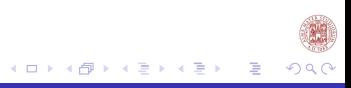